# LA EFICIENCIA TÉCNICA DEL SECTOR FABRICACIÓN DE PRODUCTOS TEXTILES Y PRENDAS DE VESTIR EN COLOMBIA DURANTE EL PERÍODO 2000 – 2011

Ricardo Enrique Vera Espinosa

UNIVERSIDAD PONTIFICIA BOLIVARIANA ESCUELA DE CIENCIAS ESTRATÉGICAS FACULTAD DE ECONOMÍA MEDELLÍN 2014.

# LA EFICIENCIA TÉCNICA DEL SECTOR FABRICACIÓN DE PRODUCTOS TEXTILES Y PRENDAS DE VESTIR EN COLOMBIA DURANTE EL PERÍODO 2000 – 2011

Ricardo Enrique Vera Espinosa

Trabajo de grado para optar al título de Economista

Asesores

DANNY L. MUNERA BARRERA

ANDRÉS FELIPE GÓMEZ RICO

**Economistas** 

UNIVERSIDAD PONTIFICIA BOLIVARIANA

ESCUELA DE CIENCIAS ESTRATÉGICAS

FACULTAD DE ECONOMÍA

MEDELLÍN

2014

**NOTA DE ACEPTACION** 

**\_\_\_\_\_\_\_\_\_\_\_\_\_\_\_\_\_\_\_\_\_\_\_\_** 

**\_\_\_\_\_\_\_\_\_\_\_\_\_\_\_\_\_\_\_\_\_\_\_\_** 

**\_\_\_\_\_\_\_\_\_\_\_\_\_\_\_\_\_\_\_\_\_\_\_\_**

**\_\_\_\_\_\_\_\_\_\_\_\_\_\_\_\_\_\_\_\_\_\_\_\_** 

**Firma Nombre Presidente del jurado**

**\_\_\_\_\_\_\_\_\_\_\_\_\_\_\_\_\_\_\_\_\_\_\_\_**

**Firma Nombre Presidente del jurado**

**\_\_\_\_\_\_\_\_\_\_\_\_\_\_\_\_\_\_\_\_\_\_\_\_** 

#### **CONTENIDO**

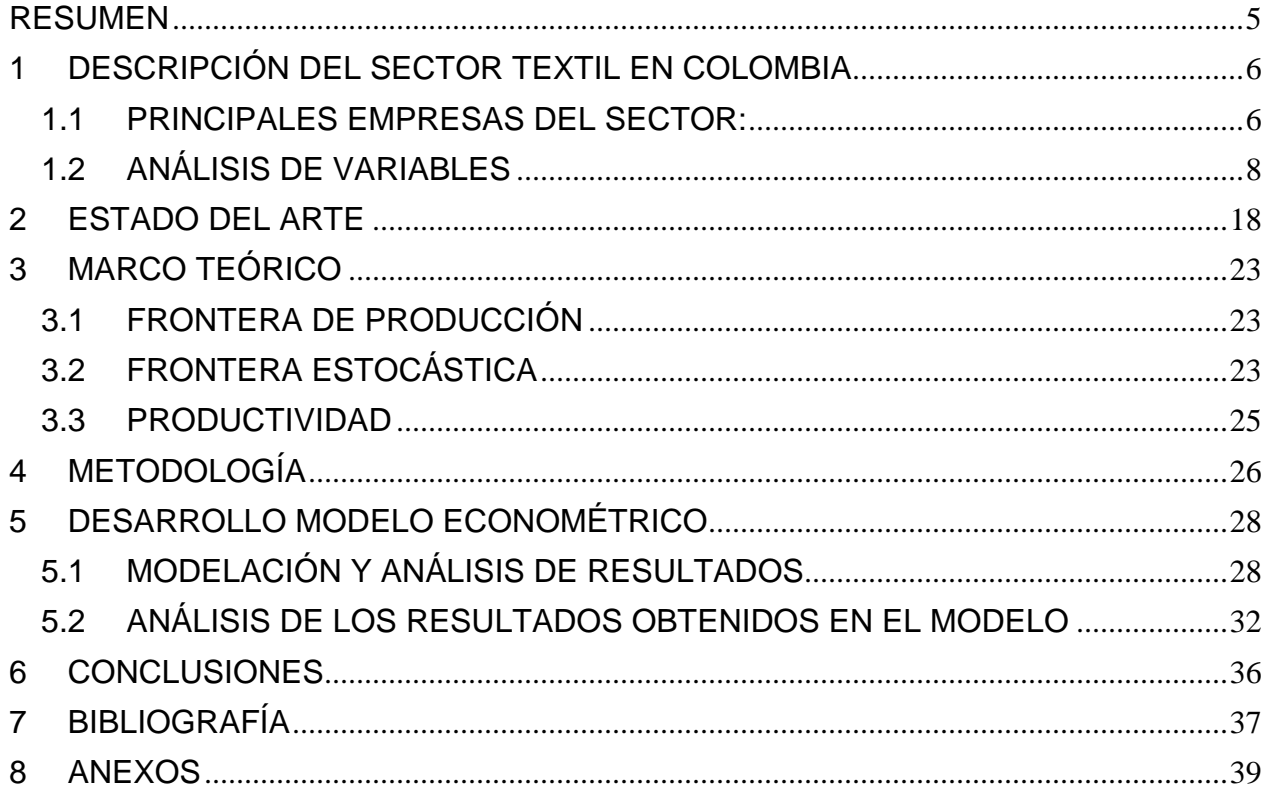

#### **RESUMEN**

<span id="page-4-0"></span>En esta investigación se realizó un análisis acerca de la eficiencia técnica del sector Fabricación de Productos Textiles y Prendas de Vestir en Colombia durante el periodo 2000 – 2011, siendo más específico los subsectores 171, 172, 173, 174, 175 y 181 según la Clasificación CIIU Rev. 3 con la información suministrada por el Departamento Administrativo Nacional de Estadística (DANE) en la Encuesta Anual Manufacturera. La metodología para el desarrollo de la investigación se basó en el método de análisis de fronteras estocásticas.

El presente trabajo consta de cinco capítulos, constituidos de la siguiente manera: En el primer capítulo se realizó la caracterización de sector, la cual permite conocer la situación de la industria textil y una breve descripción de las principales empresas del

sector.

En el segundo capítulo se presenta el estado del arte, el cual es un compendio de las recientes investigaciones que hacen referencia al modelo de Fronteras Estocásticas y Eficiencia Técnica.

En el tercer capítulo, se presenta el marco teórico, que contiene los conceptos fundamentales para el desarrollo de los modelos econométricos aplicados posteriormente.

En el cuarto capítulo se presenta la metodología utilizada y posteriormente en el quinto capítulo se muestra el modelo econométrico y su correspondiente análisis desarrollado en el programa Stata

A través de ésta investigación fue posible conocer la eficiencia/ineficiencia del uso de los factores de producción en el sector Textil y Confecciones en Colombia.

**PALABRAS CLAVE:** Frontera de Producción, Fronteras Estocásticas, Eficiencia Técnica, Productividad, Textil, Confecciones.

### **1 DESCRIPCIÓN DEL SECTOR TEXTIL EN COLOMBIA**

<span id="page-5-0"></span>En Colombia, no se puede desconocer la crisis que atraviesa la industria textil y de confecciones, dicha crisis durante los años 2007, 2008 y 2009 tiene origen la caída de la demanda mundial por efectos de la crisis financiera, la revaluación del peso, la baja en los precios internacionales de algunas materias primas, sin dejar de lado el mercado negro (contrabando), el cual juega un papel muy importante en la crisis interna para el sector (MAPFRE CREDISEGURO S.A, 2010). También se presenta el fenómeno del Dumping, que es la práctica en donde una empresa establece un precio inferior para los bienes exportados que para los costos de producción que tiene la empresa del país a donde se importan dichos bienes y saca de competencia a las empresas locales.

Sin embargo este sector no ha perdido vigencia, ya que el Gobierno Nacional y los Empresarios han buscado estrategias para mantenerse. Por lo anterior, este trabajo pretende realizar una investigación que permita un análisis comparativo en el período 2000 – 2011, de la eficiencia técnica de los subsectores comprendidos en la división 17 y división 18 - Productos Textiles, de la Clasificación Industrial Internacional Uniforme (CIIU, Revisión 3) con la que se puedan tomar decisiones para aumentar la productividad y competitividad en el medio.

#### <span id="page-5-1"></span>**1.1 PRINCIPALES EMPRESAS DEL SECTOR:**

En el siguiente cuadro se presenta un recorrido cronológico sobre el sector textil en Colombia, mostrando la creación y evolución de las principales empresas del sector.

# **TABLA 1. INDUSTRIA TEXTIL, CONFECCIÓN Y MODA: MÁS DE 100 AÑOS DE TRADICIÓN, EXPERIENCIA Y DESARROLLO**

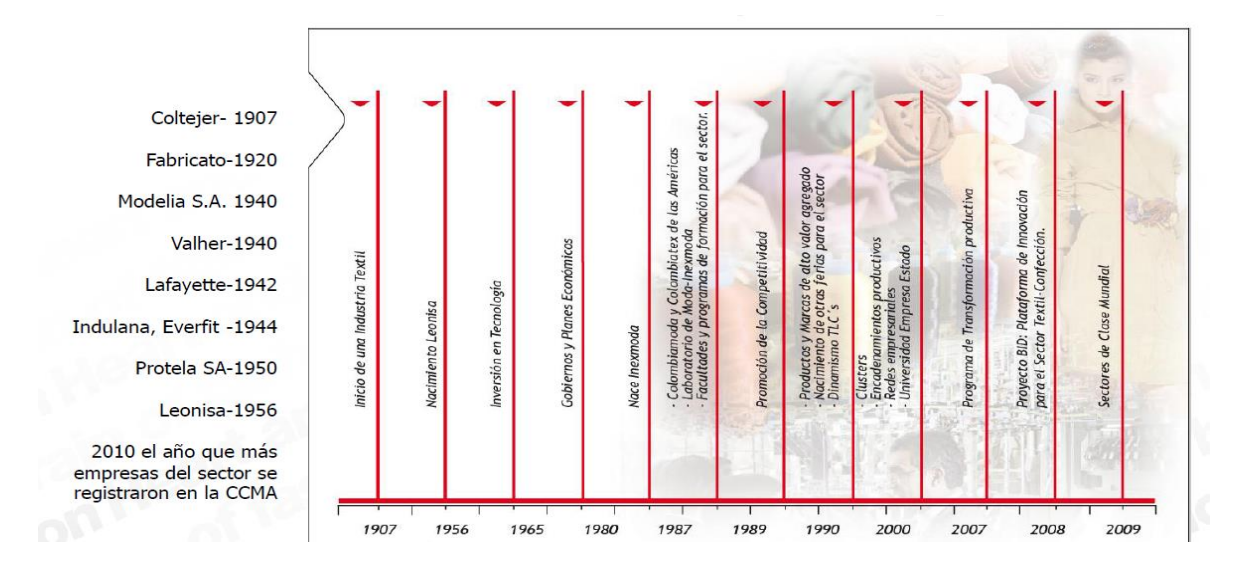

#### **Fuente: Inexmoda Observatorio Económico Nacional del Sistema Moda**

A continuación se presenta una reseña histórica de las principales empresas del sector, según "Observatorio Económico Nacional del Sistema Moda, Inexmoda"

**Fabricato:** Fue fundada en 1920 con el nombre de Fábrica de Hilados y Tejidos el Hato por Carlos Mejía, Antonio Navarro y Alberto Echavarría; en el año 1923 inició producción con 80 trabajadores, 104 telares y 3284 husos. En 1939 compran la Fábrica de Tejidos de Bello. En 1950 inauguran el Edificio Fabricato. La empresa ya posicionada en el mercado local, decide expandirse a nivel internacional iniciando las exportaciones en el año 1961. En 1974 Fabricato instala el sistema de estampación de más auge en el mundo. (FABRICATO, 1920).

**Modelia S.A.:** Fundada en el año 1940 en la ciudad de Bogotá por Fernando Mazuera. Es la primera fábrica de medias de nylon en Colombia. (MODELIA S.A., 1940).

**Valher:** Fundada en 1940. Empiezan a confeccionar trajes con paños nacionales debido a las dificultades originadas por la II Guerra Mundial. (VALHER, 1940).

**Lafayette:** Fundada en 1942. Cuentan con más de 1600 empleados; especializada en mercados de moda, ropa deportiva, uniformes, dotaciones, industria y

decoración. Tiene relaciones comerciales con 24 países y su mercado potencial es Estados Unidos y el continente europeo. (LAFAYETTE, 1942).

**Indulana, Everfit:** En el año 1940, la empresa Industrial de Tejidos S.A. Indulana, identificó como una gran oportunidad establecer una productora que confeccionara los paños y así nace Everfit. En el año 1944, debido a su gran aceptación se inscriben las acciones en la bolsa de valores. (EVERFIT, 1940).

**Protela S.A.:** Fundada el 12 de julio de 1950 por el alemán Alfredo Weil. Se dedica a la fabricación de tejidos que abarcan diseños, tejedurías, estampaciones, acabados y confecciones. Sus actividades comerciales se concentran más que todo en América, con filiales en México y ecuador y representantes comerciales en Brasil, Venezuela, Centro América y Perú. (PROTELA S.A., 1950)

**Leonisa:** Fundada en Medellín el 20 de noviembre de 1956 como una Sociedad Comercial Colectiva, denominada Jiménez Aristizabal & CIA. Confecciones Leonisa. Nace con el objetivo de satisfacer las necesidades femeninas. A través de las ventas por catálogo ha logrado llegar con sus productos a diferentes países de Latinoamérica. (LEONISA, 1956).

#### <span id="page-7-0"></span>**1.2 ANÁLISIS DE VARIABLES**

Para conocer el comportamiento del sector es necesario realizar un estudio del comportamiento de las variables más relevantes y que permiten un análisis exhaustivo, por tanto, en la investigación se basa en los siguientes subsectores: (171) Fabricación e hilatura de productos textiles, (172) Tejedura de productos textiles, (173) Acabado de productos textiles no producidos en la misma unidad de producción, (174) Fabricación de otros productos textiles y (175) Fabricación de tejidos y artículos de punto y ganchillo, (181) Confección de prendas de vestir, excepto pieles; en el periodo comprendido entre 2000-2011.

Se incorporaron ocho (8) variables, las cuales son: Materias primas, Costos laborales de producción, Costos y gastos de producción, Publicidad, Energía consumida, Energía comprada, Prestaciones sociales y Total activos.

A continuación se presenta un análisis de las variables objeto de estudio de esta investigación:

#### > Análisis de Inversión:

Con respecto a la inversión, el subsector (181) presenta un promedio de \$4'292.008 miles de pesos. En el año 2010 se presenta el nivel más alto de inversión para el periodo de análisis el cual es de \$56'551.447 miles de pesos. Por su parte, el año 2001, 2005 y 2009 presentan inversión negativa. En el subsector (171), se presenta un promedio de \$-12'207.553 miles de pesos. El año 2006 es el único año que presenta una inversión positiva de \$1'709.536 pesos.

En el subsector (172), se presenta un promedio de \$-31'832.490 miles de pesos. El año 2007 es el único año que presenta una inversión positiva de \$36'275.422 miles de pesos.

En el subsector (173), se presenta un promedio de inversión de \$-11'322.162 miles de pesos. En el año 2008, se presenta una inversión positiva de \$46.523 miles de pesos, lo cual es realmente baja.

El subsector (174), presenta un promedio de inversión de \$-1'108.410 miles de pesos. Sin embargo, entre los años 2004 y 2008 se presenta un promedio de inversión positiva de \$12'596.645 miles de pesos, siendo el 2005 el año con más inversión con un total de \$8'948.008 miles de pesos.

El subsector (175), presenta un promedio de \$-250.513 miles de pesos. Sin embargo, entre los años 2004 y 2007 se presenta un promedio de inversión positiva de \$24'934.397 miles de pesos aproximadamente, siendo el año 2007 el de más inversión con un total de \$33'775.836 miles de pesos.

En general, toda la división Fabricación de Productos Textiles presenta una desinversión en la mayoría de los años del periodo estudiado. Esto podría deberse a una venta de negocios que no son parte de sus operaciones principales, la liquidación de bienes de una parte de la empresa o cuando las empresas requieren obtener fondos.

 Participación de la Producción en cada subsector en el Sector Fabricación de productos textiles:

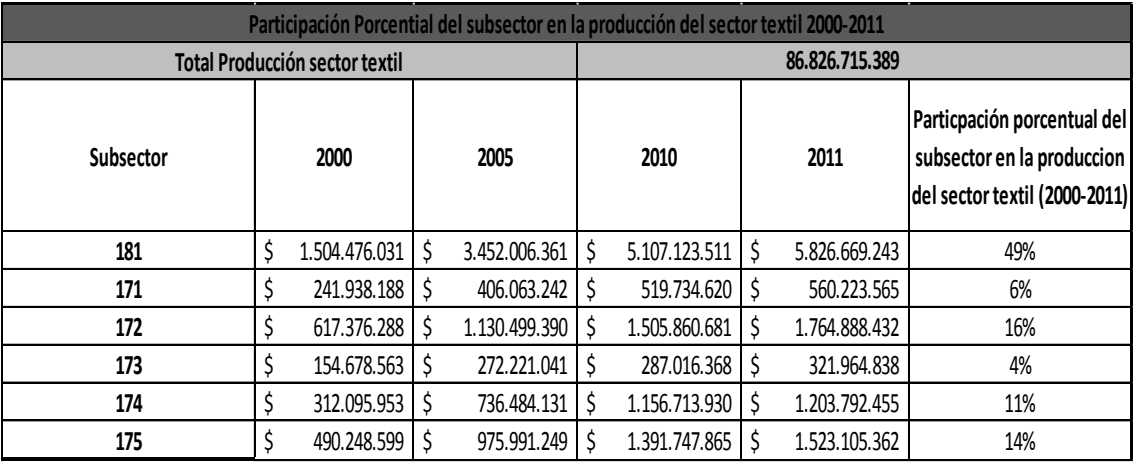

Fuente: Datos DANE - Elaboración Propia (a precios constantes del 2008)

Según los datos presentados, se evidencia una alta participación en el subsector de Confección de prendas de vestir, excepto pieles, con un 49% de participación en el Sector Fabricación de productos textiles. En otro plano se puede observar que el subsector Acabado de productos textiles no producidos en la misma unidad de producción presenta una débil participación del 4% de participación en el Sector Fabricación de productos textiles.

## $\triangleright$  Publicidad y propaganda (a precios constantes del 2008, valores en miles de pesos):

| Publicidad y Propaganda                                                                                                    | 2000             | 2005             | 2010             | 2011            |  |  |  |
|----------------------------------------------------------------------------------------------------|------------------|------------------|------------------|-----------------|--|--|--|
| Subsector (181)                                                                                                    | \$<br>17.367.881 | \$<br>41.244.761 | \$<br>67.971.004 | \$79.184.851    |  |  |  |
| Subsector (171)                                                                                                    | \$<br>674.261    | 1.045.794        | \$<br>1.103.437  | \$<br>1.148.086 |  |  |  |
| Subsector (173)                                                                                                    | \$<br>65.957     | \$<br>638.332    | \$<br>520.149    | \$<br>410.258   |  |  |  |
| Subsector (174)                                                                                                    | \$<br>1.251.475  | \$<br>3.090.204  | \$<br>7.942.841  | \$<br>7.250.350 |  |  |  |
| Subsector (175)                                                                                                    | \$<br>5.144.206  | \$<br>11.310.517 | \$<br>27.661.362 | \$20.959.921    |  |  |  |
| Fuente: Datos DANE - Elaboración Propia<br>En la tabla anterior se evidencia que en el subsector 181, desde los años 2000 a                                                                                                    |                  |                  |                  |                 |  |  |  |
| 2005, la publicidad y propaganda presenta un aumento de 137%. En cambio del                                                                                                    |                  |                  |                  |                 |  |  |  |
| año 2006 al 2011 se incrementa en un 69%.                                                                                                    |                  |                  |                  |                 |  |  |  |
| Pasando al subsector 171, entre los años 2000 y 2005 la variación ha venido en<br>aumento, con un promedio de \$781.193 (miles de pesos), y una variación de 55%.<br>En cambio en los años siguientes entre 2006 y 2011 la variación fue mayor con un<br>promedio de \$1'099.524 (miles de pesos), pero con una variación del 20%.<br>En el subsector 173, el aumento entre el año 2000 al 2005 es muy elevado, con un<br>868%. Y si miramos entre el año 2006 y 2011, representa una disminución en un |                  |                  |                  |                 |  |  |  |
| 53%.                                                                                                    |                  |                  |                  |                 |  |  |  |
| En el subsector 174, entre los años 2000 y 2005 hubo un incremento del 147%, lo<br>cual es un alto nivel de gasto. Entre 2006 y 2011 se obtiene un incremento del 97%.<br>En el subsector 175, entre los años 2000 y 2005 hubo un incremento del 120%, y<br>entre los años 2006 y 2011 fue de 48%.                                                                                                    |                  |                  |                  |                 |  |  |  |
| Se puede observar que el que más recursos gasta en publicidad es el subsector                                                                                                    |                  |                  |                  |                 |  |  |  |
| 181, que se explica por la producción que genera que es prendas de vestir<br>terminadas, a diferencia de los otros subsectores que genera los materiales que le<br>sirven al subsector 181; seguido por el subsector 175 que produce tejidos y artículos<br>de punto y ganchillo.                                                                                                    |                  |                  |                  |                 |  |  |  |
| Materias primas (a precios constantes del 2008, valores en miles de pesos):<br>➤                                                                                                    |                  |                  |                  | 11              |  |  |  |

Fuente: Datos DANE - Elaboración Propia

| <b>Materias primas</b> | <b>2000</b>   | 2005            |    | 2010            | 2011            |
|------------------------|---------------|-----------------|----|-----------------|-----------------|
| Subsector (181)        | \$565.115.563 | \$1.328.596.729 |    | \$1.966.367.439 | \$2.254.128.503 |
| Subsector (171)        | \$110.781.523 | 216.267.206     |    | 229.511.825     | 241.737.362     |
| Subsector (172)        | 253.890.824   | 482.477.634     | \$ | 659.714.230     | 813.399.896     |
| Subsector (173)        | 28.056.228    | 57.922.786      |    | 69.437.217      | 70.674.749      |
| Subsector (174)        | \$145.917.007 | 343.381.805     | \$ | 519.257.334     | 561.730.999     |
| Subsector (175)        | 245.956.098   | 457.359.017     | Ś  | 602.735.116     | 658.288.673     |

FUENTE: Datos DANE – Elaboración Propia

En la tabla anterior se evidencia que en el subsector (181) entre los años 2000 y 2005 hubo un incremento en los gastos de materias primas de \$763.481.167. Por otro lado, entre el año 2010 y 2011 el incremento fue de \$287.761.065.

Pasando al subsector (171), se observa que entre los años 2000 y 2005 hay un aumento de \$105.485.684. Entre el 2010 y 2011 los gastos de materias primas fueron de \$12.225.538.

En el subsector (172) se puede evidenciar que hubo un aumento entre los años 2000 y 2005 de \$228.586.810. Entre los años 2010 y 2011 el incremento fue de \$153.685.666.

Por otra parte, en el subsector (173) se puede observar que el incremento en gastos de materias primas entre el año 2000 al 2005 fue de \$29.866.558; mientras que entre el año 2010 y el 2011 el incremento fue de \$1.237.532

En el subsector (174) hubo in incremento de \$197.464.798 entre el 2000 y el 2005. Y entre el 2010 y 2011 fue de \$42.473.665

Y por último, pasando al subsector (175) se puede evidenciar un incremento entre los años 2000 y 2005 de \$211.402.919; mientras que entre el 2010 y 2011 fue de \$55.553.556

Como se explicó anteriormente en el caso de la publicidad y propaganda, el subsector que más gasta en recursos de materias primas es el subsector 181 por su finalidad que son las prendas de vestir terminadas; seguido por el subsector 172 que genera tejedura de productos textiles, posiblemente porque sus materias primas provienen del subsector 171 que son fabricación e hilatura de productos textiles.

### Costos laborales de producción (a precios constantes del 2008, valores en miles de pesos):

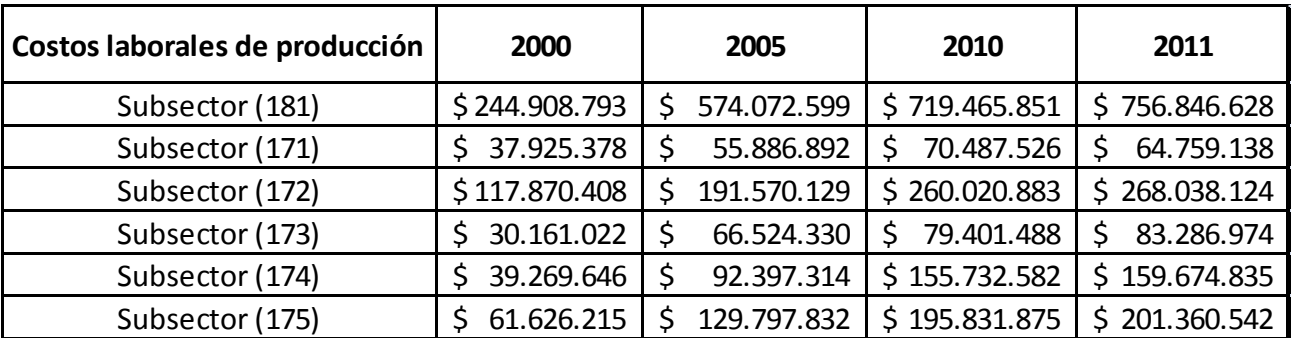

FUENTE: Datos DANE – Elaboración Propia

En la anterior tabla se puede observar que en el subsector (181) entre los años 2000 y 2005 hubo un incremento en los costos laborales de producción que fue de \$329.163.806. Por otro lado, entre el año 2010 y 2011 el aumento fue de \$37.380.777

Pasando al subsector (171), se evidencia que entre los años 2000 y 2005 hay un incremento de \$17.961.514. Entre el 2010 y 2011 hubo una disminución de \$5.728.388.

En el subsector (172) se puede observar que los costos laborales crecieron entre los años 2000 y 2005 en \$73.699.721. Entre los años 2010 y 2011 el aumento fue de \$8.017.241.

Pasando al subsector (173) se puede observar que el incremento en gastos de materias primas entre el año 2000 al 2005 fue de \$36.363.307; mientras que entre el año 2010 y el 2011 aumentó en \$3.885.486.

En el subsector (174) hubo un aumento de \$53.127.669 entre el 2000 y el 2005. Y entre el 2010 y 2011 fue de \$3.942.253.

Y por último, pasando al subsector (175) se puede evidenciar un incremento entre los años 2000 y 2005 de \$68.171.616; mientras que entre el 2010 y 2011 fue de \$5.528.

Como se pudo observar, el subsector 181 tiende a gastar más en costos laborales de producción explicado posiblemente porque necesita una mayor mano de obra y porque es un subsector mucho más grande que los subsectores que componen la División 17 que se encarga de la fabricación de productos textiles.

 Costos y gastos de producción (a precios constantes del 2008, valores en miles de pesos):

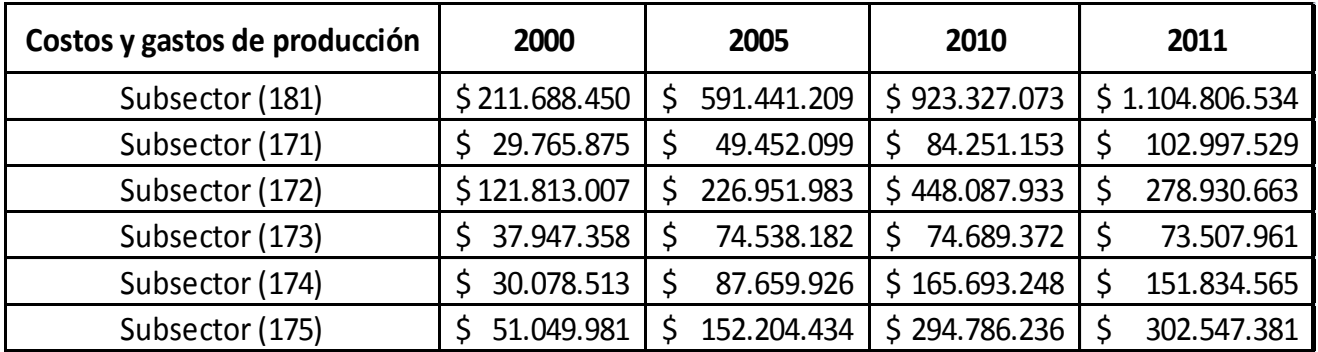

FUENTE: Datos DANE – Elaboración Propia

Como se pudo ver en la tabla anterior, el subsector (181) entre los años 2000 y 2005 hubo un incremento en los costos y gastos de producción que fue de \$379.752.760. Por otro lado, entre el año 2010 y 2011 el incremento fue de \$181.479.461.

Después en el subsector (171), podemos observar que entre los años 2000 y 2005 hay un incremento de \$19.686.223. Entre el 2010 y 2011 hubo un incremento de \$18.746.376.

En el subsector (172) podemos evidenciar que hubo un incremento entre los años 2000 y 2005 de \$105.138.976. Entre los años 2010 y 2011 hubo una disminución de \$169.157.269.

En el subsector (173) se puede observar que el incremento en gastos de materias primas entre el año 2000 al 2005 fue de \$36.590.823; mientras que entre el año 2010 y el 2011 hubo una disminución de \$1.181.411.

En el subsector (174) hubo in incremento de \$57.581.414 entre el 2000 y el 2005. Y entre el 2010 y 2011 hubo una disminución de \$13.858.683.

Y por último, pasando al subsector (175) se puede evidenciar un incremento entre los años 2000 y 2005 de \$101.154.453; mientras que entre el 2010 y 2011 fue de \$7.761.145.

En la tabla se pudo evidenciar que el subsector 181 tiende a consumir más en costos y gastos de producción explicado probablemente porque tiene que adquirir materiales para su producción, a través de los otros subsectores. El otro subsector que más gasta en este rubro es el 172 que se encarga de se encarga de la tejedura y el 175 encargado de la producción de tejidos de punto y ganchillo.

 Energía consumida (a precios constantes del 2008, valores en miles de pesos):

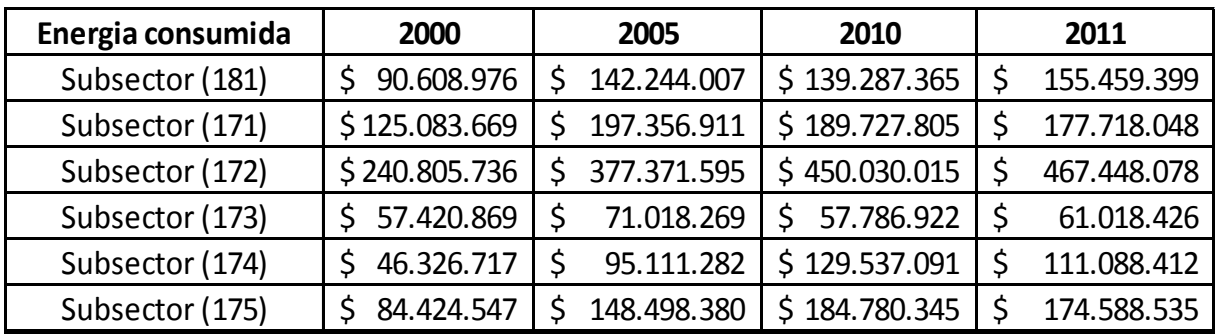

FUENTE: Datos DANE – Elaboración Propia

En la siguiente tabla se puede observar que en el subsector (181) entre los años 2000 y 2005 hubo un incremento en los costos y gastos de producción que fue de \$51.635.031. Por otro lado, entre el año 2010 y 2011 el incremento fue de \$16.172.034.

Después en el subsector (171), podemos observar que entre los años 2000 y 2005 hay un incremento de \$72.273.241. Entre el 2010 y 2011 hubo una disminución de \$12.009.757.

En el subsector (172) podemos evidenciar que hubo un incremento entre los años 2000 y 2005 de \$139.565.859. Entre los años 2010 y 2011 hubo un aumento de \$17.418.064.

En el subsector (173) se puede observar que el incremento en gastos de materias primas entre el año 2000 al 2005 fue de \$13.597.400; mientras que entre el año 2010 y el 2011 hubo un incremento de \$3.231.504.

En el subsector (174) hubo in incremento de \$48.784.565 entre el 2000 y el 2005. Y entre el 2010 y 2011 hubo una disminución de \$18.448.680.

Y por último, pasando al subsector (175) se puede evidenciar un incremento entre los años 2000 y 2005 de \$64.073.833; mientras que entre el 2010 y 2011 hubo una disminución de \$10.191.810.

En la tabla se pudo evidenciar que el subsector 172 consume más energía debido posiblemente a que requiere de más maquinaria para la producción de telas y las demás operaciones de acabado del producto textil tales como blanqueo, perchado, teñido y estampado. Seguido por el subsector 171 que produce hilos y que también requiere de mucha maquinaria.

 Energía comprada (a precios constantes del 2008, valores en miles de pesos):

| Energía comprada | 2000       | 2005 |            | 2010 |            | 2011 |            |
|------------------|------------|------|------------|------|------------|------|------------|
| Subsector (181)  | 8.468.605  |      | 28.769.157 |      | 40.008.910 |      | 47.407.840 |
| Subsector (171)  | 10.175.288 |      | 26.919.497 | Ś    | 38.694.033 |      | 49.006.340 |
| Subsector (172)  | 17.042.168 |      | 46.229.218 |      | 67.586.596 |      | 81.348.367 |
| Subsector (173)  | 4.651.563  |      | 9.631.541  | S    | 16.258.558 |      | 17.974.726 |
| Subsector (174)  | 4.961.058  |      | 17.232.215 |      | 30.881.481 |      | 28.478.068 |
| Subsector (175)  | 8.424.677  |      | 26.564.080 |      | 47.801.019 |      | 45.692.052 |

FUENTE: Datos DANE – Elaboración Propia

En la siguiente tabla se puede observar que en el subsector (181) entre los años 2000 y 2005 hubo un incremento en los costos y gastos de producción que fue de \$20.300.552. Por otro lado, entre el año 2010 y 2011 el incremento fue de \$7.398.930.

Después en el subsector (171), podemos observar que entre los años 2000 y 2005 hay un incremento de \$16.744.209. Entre el 2010 y 2011 hubo un incremento de \$10.312.307.

En el subsector (172) podemos evidenciar que hubo un incremento entre los años 2000 y 2005 de \$29.187.050. Entre los años 2010 y 2011 hubo un aumento de \$13.761.771

En el subsector (173) se puede observar que el incremento en gastos de materias primas entre el año 2000 al 2005 fue de \$4.979.977; mientras que entre el año 2010 y el 2011 hubo un incremento de \$1.716.167.

En el subsector (174) hubo in incremento de \$12.271.157 entre el 2000 y el 2005. Y entre el 2010 y 2011 hubo una disminución de \$2.403.413.

Y por último, pasando al subsector (175) se puede evidenciar un incremento entre los años 2000 y 2005 de \$18.139.403; mientras que entre el 2010 y 2011 hubo una disminución de \$2.108.967.

Al igual que el caso anterior, el subsector 172 es el que más energía compra, seguido por el 171. Nótese que los valores de energía comprada y energía consumida son diferentes y en diferentes proporciones explicado por la producción propia de energía que existe al interior de las industrias.

#### **2 ESTADO DEL ARTE**

<span id="page-17-0"></span>A continuación, se presentan diferentes trabajos a los cuales hace referencia el modelo de Fronteras Estocásticas.

### **El análisis de fronteras estocásticas: orígenes y desarrollo (2013) Autor: David Castilla Espinosa**

En el presente artículo, el autor pretende realizar una revisión histórica del Análisis de Fronteras Estocásticas desde su comienzo a la actualidad. Se explican el uso de las técnicas paramétricas deterministas de la estimación de la frontera de producción y la eficiencia técnica; la especificación determinista de la frontera de producción, no explica niveles de producción situados por encima de la misma que se dan a la hora de abordar la realidad con estos modelos.

Para contrarrestar la solución a este problema, se requiere una estimación de una función de producción con un término de error que considere tanto la ineficiencia técnica como las fluctuaciones aleatorias.

Como resultados, el autor expone que el uso del AFE ha sido objeto de un mayor tratamiento en la literatura científica, y reconocido a nivel internacional.

### **Una aplicación del análisis de frontera estocástica: el caso de hospitales de nivel II en Colombia (2006) Autor: Hernando Mutis**

En el siguiente trabajo, el autor Hernando Mutis presenta los elementos básicos de una estimación de fronteras de producción estocástica, para así medir el nivel de eficiencia técnica, la capacidad de utilización de los insumos para maximizar la cantidad de producción, y la eficiencia productiva para todo lo relacionado con los costos.

Con datos del año 2003, el autor expone 113 hospitales de nivel II en Colombia; utilizando una función Cobb-Douglas con las perturbaciones de ruido y de eficiencia, se estima todos los parámetros de interés y se calcula la eficiencia de cada hospital.

El autor posteriormente expone que la actividad hospitalaria es un problema que se ha enfrentado a diversas maneras de maximizar la utilización de los insumos.

Se aplica el modelo con la mayor verosimilitud.

Como resultado, la eficiencia del modelo se debe a la utilización correcta de las variables a tomar, ya que con diferentes variables se obtienen diferentes resultados.

Si el objetivo es la minimización de costos, la ordenación de los niveles de eficiencia se van a ver alterados, generando múltiples resultados.

# **Nota técnica para estimar fronteras estocásticas: una aplicación a la banca chilena (2006)**

#### **Autor: Marcos Vergara**

En la siguiente investigación, el autor Marcos Vergara realiza una nota técnica para estimar las fronteras estocásticas del sistema bancario chileno. El autor utiliza la eficiencia técnica y los conceptos de costo y beneficio; también se basa en un modelo de frontera estocástica creado por Battese y Coelli (1992) y el modelo de efecto variante en el tiempo de Cornwell y Schmidt (1990).

Con este modelo, lo que el autor pretende es saber si existe la posibilidad de contrastar el supuesto de la no correlación en la banca, y se permite observar bajo el Test de Hausman (1978).

Como resultados de la investigación, el autor explica que se evidencia en el Test de Hausman un aumento del nivel de eficiencia costo y beneficio, y se muestra eficiente el sistema bancario chileno.

La forma funcional que expone el autor, y que se debe utilizar en este caso, es una Fourier flexible.

# **Desbordamiento espacial de la productividad de las infraestructuras: una aplicación con fronteras estocásticas (2004) Autor: Jorge Rodríguez Vález**

En el siguiente trabajo, el autor analiza la infraestructura en la producción regional, a través del método de fronteras estocásticas, y así es posible optar por un modelo que refleje la heterogeneidad de regiones en diferentes grados de eficiencia, y así analizar las diferentes variables para explicar todos los niveles de esta.

Se enfoca incluir en la modelación el nivel de eficiencia de las unidades muestrales, y se inicia la utilización de un enfoque de funciones de producción media a la utilización de un enfoque de frontera de producción.

Con la estimación por máxima verosimilitud del modelo se pueden obtener estimaciones de los parámetros de la función frontera (B), de los coeficientes explicativos de ineficiencia (∂), así como la medición de la eficiencia en unidades muestrales.

En cuanto a resultados, la econometría muestra avances satisfactorios para el conjunto de variables utilizadas, los parámetros de las infraestructuras son claramente productivos.

La elasticidad del capital público productivo del resto de las regiones es significativo a los niveles habituales de confianza, por lo que se concluye que hay una evidencia empírica positiva a la existencia del efecto desbordamiento.

# **Diferencias regionales en la eficiencia técnica del sector confecciones en Colombia: un análisis de fronteras estocásticas (2005) Autores: María Cecilia Acevedo Villalobos y Jorge Ramírez Vallejo**

La presente investigación se refiere a los factores que explican la eficiencia técnica en el sector de confecciones especialmente en Colombia y además brinda una relación entre la economía de aglomeración, la eficiencia técnica y la productividad.

La frontera eficiente de producción determina la cantidad máxima que una organización puede producir y muestra el límite superior de las posibilidades de producción, todas las combinaciones entre los insumos y productos teniendo presente que para cada producto puede está localizada por encima o por debajo de esta.

La frontera estocástica especifica una distribución para la eficiencia y las posibles variaciones aleatorias de error de la frontera calculada.

La ineficiencia técnica es la diferencia entre el dato teórico y la producción real de la organización. Esto ayuda a definir indicadores de eficiencia.

Para la modelación y estimación se utiliza la frontera de producción Cobb-Douglas:

 $Ln(Q_{it}) = B_0 + B_1 Ln(L_{it}) + B_2 Ln(K_{it}) + B_3 Ln(R_{it}) + B_4 Ln(E_{it}) ... + V_{it} - U_{it}$  $U_{it} > 1 ... N$ 

 $t = 1 ... T$ 

 $Q_{it}$ : Es el producto del departamento j en el sector confecciones  $L_{it}$ : El trabajo

 $K_{it}$ : El capital  $R_{it}$ : Las Materias Primas  $E_{it}$ : La energía eléctrica

: Elasticidad del productofrontera (parámetro a ser estimado)

 $V_{it}$ : Errores aleatorios independientes e idénticamente distribuidos, del tipo N(0, ∂v)  $X_{it}$ . Variable explicativa  $U_{it}$ : son los efectos de ineficiencia técnica con media

 $\mu_{it} = \partial_0 + \partial 1 LQS_{it} + \partial 2 Ln(Densidad_{it})$  $+ \partial 3 (Localización_{it} \partial)$ 

 $LQS_j = \frac{Nj}{Pj} * \frac{\sum P}{\sum N}$ ∑N Donde Nj es el empleo en la región j, y  $P_i$  es el número de plantas del departamento j.

Si  $LQS > 1$  hay más ineficiencia, la empresa requiere más capital para generar el mismo producto

En los resultados de la estimación de frontera de producción estocástica se muestran los estimadores de máxima verosimilitud, valor del parámetro que probablemente a dado lugar a los datos observados.

Es necesario lanzar diferentes hipótesis respecto a los parámetros del modelo y para esto se utiliza el test de razón de verosimilitud generalizado. Este test tiene una distribución asintóticamente como la distribución de Chi-cuadrado. Si la hipótesis nula no se rechaza no hay desviación respecto a la frontera de producción debido a la ineficiencia, sino errores aleatorios. Lo que quiere decir que el modelo es igual a una función tradicional de producción, pero si se rechaza, hay efectos de ineficiencia técnica.

### **3 MARCO TEÓRICO**

### <span id="page-22-1"></span><span id="page-22-0"></span>**3.1 FRONTERA DE PRODUCCIÓN**

Una frontera de producción f(x) es una función con que se representan las posibilidades productivas máximas de la economía.

Esta situación ocurriría cuando no hay imperfecciones en los mercados de factores y éstos son usados totalmente, es decir, cuando existe pleno empleo de los recursos productivos y además éstos se usan de la forma más eficiente. (ACEVEDO, M. Y RAMIREZ, J., 2005)

#### <span id="page-22-2"></span>**3.2 FRONTERA ESTOCÁSTICA**

El Análisis de Fronteras Estocásticas (AFE) es un modelo econométrico que permite saber el nivel de eficiencia y el de la productividad. El trabajo fue introducido por Farrel (1957), y da una aproximación modificando la función de producción estándar, asumiendo que la ineficiencia forma parte del término error.

Este modelo también postula que los costos observados de una empresa se desvían de la frontera de costos como consecuencia de fluctuaciones aleatorias y de la ineficiencia. (ESPINO, D., 2013).

Aigner, Lovell, y Schmidt (1977) y Meeusen y van den Broeck (1977), desarrollaron un modelo de fronteras estocásticas aplicándolo de la siguiente manera: (GRUPO DE ESTUDIOS DE MICROECONOMIA APLICADA, 2013)

 $y_i = f(x_i)TE_i e^{v_i}$ 

Esto refleja que la producción es igual a una función de un vector (K \* 1) de cantidades de insumos por una eficiencia técnica multiplicada por un término de error.

Donde: Y<sup>i</sup> = Producción  $X_i =$  Vector (K  $*$  1) de cantidades de insumos TE = Eficiencia técnica  $e = error$ 

Se aplica logaritmo natural:

 $\ln y_i = \ln f(x_i) + \ln TE_i + \ln e^{y_i}$  $\ln y_i = \alpha + \beta' x_i + v_i - u_i$ 

Para proceder con la estimación de una frontera estocástica se debe tener en cuenta los siguientes parámetros: el supuesto acerca de la distribución de la variable aleatoria *v<sup>i</sup>* y los supuestos acerca de la distribución de la variables aleatoria *u<sup>i</sup>*

$$
v_i \sqcup \textit{iid}\left(0, \sigma_v^2\right)
$$
  

$$
u_i \sqcup \textit{iid}\left(0, \sigma_u^2\right)
$$

Donde:

 $U_i$  = Variable aleatoria no negativa  $V_i$  = Variable aleatoria

Cuando se obtiene la eficiencia técnica a partir del modelo de fronteras estocásticas se hace referencia al máximo teórico, es decir, donde los factores de producción de una empresa son utilizados en su máxima expresión, o sea eficientemente; cuando se habla de la ineficiencia técnica es la diferencia entre el máximo teórico y lo que está

produciendo realmente la empresa, debido a la inadecuada utilización de los factores productivos. (ACEVEDO, M. Y RAMIREZ, J., 2005).

A continuación se presenta el modelo de Debreu – Farrel para la medición de la eficiencia de un único producto:

$$
TE(y, x) = \frac{y}{f(x)}
$$
  
0 \leq TE \leq 1

Se aplica logaritmo natural:

$$
\ln y_i = \ln f(x_i, \beta) + \ln TE_i
$$
  

$$
\ln y_i = \ln f(x_i, \beta) - u_i
$$

#### <span id="page-24-0"></span>**3.3 PRODUCTIVIDAD**

La productividad es una relación entre la cantidad de productos obtenidos por cada unidad de trabajo. En realidad la productividad debe ser definida como el indicador de eficiencia que relaciona la cantidad de recursos utilizados con la cantidad de producción obtenida.

### **4 METODOLOGÍA**

<span id="page-25-0"></span>Para efectos de la investigación, se utilizó un modelo basado en el método de análisis de fronteras estocásticas, mediante el programa Stata. Comprendiendo un periodo de investigación entre los años 2000-2011, obteniendo 72 observaciones.

Como se ha mencionado anteriormente el siguiente trabajo se basa en el modelo de Fronteras Estocásticas, para estimar que tan eficiente es cada uno de estos subsectores y pretende investigar el comportamiento del sector confecciones, específicamente la Fabricación de Productos Textiles, y éste se divide en diferentes subsectores. Estos subsectores se obtienen del Departamento Administrativo Nacional de Estadística (DANE) en la Encuesta Anual Manufacturera, utilizando el código industrial internacional uniforme (CIIU). La estructura del CIIU está dividida en secciones, divisiones, grupos y clases.

Según el Departamento Administrativo Nacional de Estadística (DANE), la división 17 Fabricación de productos textiles está compuesta por 6 subsectores, que son:

- (171) Fabricación e hilatura de productos textiles
- (172) Tejedura de productos textiles
- (173) Acabado de productos textiles no producidos en la misma unidad de producción
- (174) Fabricación de otros productos textiles
- (175) Fabricación de tejidos y artículos de punto y ganchillo
- (181) Confección de prendas de vestir, excepto prendas de piel

Para más información acerca de estos subsectores, ver el Anexo 9.11

Los pasos en la realización del modelo econométrico son los siguientes:

- Establecer los datos como datos tipo panel
- Comprobar que no existe problemas de colinealidad mediante un chequeo para conocer la desviación estándar de cada variable.
- Estimar el modelo mediante Mínimos Cuadrados Ordinarios (MCO).
- Estimar el modelo mediante Efectos Aleatorios y posteriormente realizar la prueba de Breusch-Pagan.
- Estimar el modelo mediante Efectos Fijos.
- Calcular las fronteras de eficiencia e ineficiencia mediante Efectos Fijos y Efectos Aleatorios, para después realizar el test de Hausman para conocer cuál de los dos modelos es el más apropiado.
- Se realiza la creación de la frontera estocástica y se determina el modelo a seguir, para generar la variable eficiencia para cada uno de los subsectores.

#### **5 DESARROLLO MODELO ECONOMÉTRICO**

#### <span id="page-27-1"></span><span id="page-27-0"></span>**5.1 MODELACIÓN Y ANÁLISIS DE RESULTADOS**

#### **Modelación en Stata**

A continuación se presenta el desarrollo del modelo con cada uno de los pasos realizados en Stata para la ejecución del modelo: Eficiencia Técnica y Fronteras Estocásticas; es preciso aclarar los términos ya que para efectos de modelación en Stata se hicieron algunas abreviaciones, expresadas en miles de pesos a precios constantes del año 2008; a todas estas variables se les aplico logaritmo natural con el fin de volver estacionarias las series y evitar errores de estimación. A continuación se presentan:

producción\_personal: Pib percápita

m\_primas2: Materias primas

c\_laborales\_produ: Costos laborales de producción

cyg\_produccion: Costos y gastos de producción

publicidad: Publicidad

energía\_consumida: Energía consumida

energia\_comprada: Energía comprada

prestaciones\_sociales: Prestaciones sociales

total\_activos: Total activos utilizados

Se inició un panel de datos para las 72 observaciones, el cual arroja que las variables están fuertemente balanceadas, por lo tanto son consistentes con la variable explicativa (PIB percapita), es decir que son directamente proporcionales. A medida que aumentan estas variables, aumenta el PIB percapita. Se analizaron las variables tomadas en cuenta en el modelo, dando un resumen estadístico, como se observa en el Anexo (8.1). En este se puede observar la media, desviación estándar, mínimo y máximo para cada una de las variables que se tienen en cuenta en el modelo. (Ver anexo 8.1)

Luego se establecieron los datos como datos tipo panel (Ver anexo 8.2)

Para comprobar que las variables no presenten problemas de colinealidad, se realiza un chequeo de cada una de estas y así conocer la desviación estándar de cada una de ellas. (Ver anexo 8.3).

Para identificar el modelo a usar se realiza una estimación mediante Mínimos Cuadrados Ordinarios (MCO) y posteriormente se estima mediante el modelo de Efectos Aleatorios y después se realiza la prueba de Breusch-Pagan para identificar cual de los modelos es el mejor.

El modelo a estimar es el siguiente:

 $ln(PIB percapita)$  $= \alpha_0 + \alpha_1 \ln(X_1) + \alpha_2 \ln(X_2)$ +  $\alpha_3 \ln(X_3) + \alpha_4 \ln(X_4) + \alpha_5 \ln(X_5) + \alpha_6 \ln(X_6) + \alpha_7 \ln(X_7) + \alpha_8 \ln(X_8) + \varepsilon$ 

Dónde:

X1: Materias primas – m\_primas2 X2: Costos laborales de producción - c\_laborales\_produ X3: Costos y gastos de producción - cyg\_produccion X4: Publicidad - publicidad

X5: Energía consumida - energía\_consumida X6: Energía comprada - energia\_comprada X7: Prestaciones sociales - prestaciones\_sociales X8: Total activos utilizados - total\_activos

Mediante MCO se obtuvo la regresión que se puede observar en el anexo 9.4

En esta regresión se evidencia que todas las variables utilizadas son significativas bajo un nivel de significancia del 7%, además el valor r cuadrado del modelo es de 95,54%, lo que significa que este modelo explica en un 95,54% el comportamiento del PIB percapita del sector confecciones.

Posteriormente se estima el modelo de Efectos Fijos y se realiza la prueba de Breusch-Pagan para conocer cuál es el modelo a escoger, si por MCO o Efectos Fijos (Ver Anexo 8.5 y 8.8)

En el modelo de Efectos Fijos se evidencia un valor de r cuadrado del 70,86% en general y en este caso las variables Publicidad y Energía Consumida no son significativas; sin embargo según la prueba de Breusch-Pagan no se rechaza la hipótesis nula al 7%, lo que muestra evidencia estadística de homogeneidad. Esto implica la necesidad de usar el modelo por Mínimos Cuadrados Ordinarios (MCO) y no mediante las metodologías que tienen en cuenta la existencia de efectos constantes en el tiempo. Nótese la diferencia entre el valor del r cuadrado entre ambos modelos, siendo el de MCO más explicativo. En esta regresión, analizando los signos de los coeficientes se puede observar que los

costos laborales de producción, el rubro de publicidad y el de energía consumida presentan un signo negativo, significando por tanto que representarían más un gasto que un costo. Esto puede estar sujeto a revisión para otra investigación.

Según la regresión, ante un incremento del 100% de los costos o gastos de las materias primas, el PIB per cápita se incrementaría en un 39,8%.

Por otro lado ante un aumento del 100% en los costos laborales de producción, el PIB per cápita disminuiría en un 104%. Esto posiblemente explicado por el alto costo que representa la mano de obra para estos subsectores y que dicha mano de obra actualmente alcanza a cubrir toda la producción de los subsectores.

Así mismo si se incrementa en un 100% en los costos y gastos de producción, el PIB per cápita se incrementaría en un 20%.

Ante un incremento del 100% en los gastos de publicidad, el PIB per cápita disminuiría en un 5%, debido a que esto representa más un gasto que un costo, en especial para los subsectores de la División 17, que produce en general insumos.

En cuanto a la energía consumida y energía comprada, ante un aumento del 100% en cada uno de estos, el PIB per cápita disminuiría en un 24,9% y aumentaría en un 42,7% respectivamente.

Finalmente ante un aumento del 100% en el total de activos, el PIB per cápita se incrementaría en un 22.1%.

Respecto a esta regresión queda por revisar mediante el uso de otras variables, el hecho que los costos laborales de producción hayan dado con un signo negativo, y las prestaciones sociales con un signo positivo.

Ahora bien, para calcular las fronteras de eficiencia e ineficiencia se estima el modelo mediante efectos fijos y efectos aleatorios y posteriormente se realiza la prueba de Hausman para conocer cuál de los dos modelos es mejor. (Ver anexo 8.5, 8.6 y 8.7)

En la prueba de Hausman se encontró que como el valor del estadístico es mayor al que se reporta en la tabla de valores críticos de la distribución X2, se rechaza la hipótesis nula de estimadores de efectos aleatorios consistentes a una significancia del 7%, lo que muestra que hay una fuerte evidencia estocástica de endogeneidad. En este sentido el estimador adecuado es el de efectos fijos, por lo tanto el modelo para la estimación de fronteras de eficiencia es el de efectos fijos.

Se realiza la creación de la frontera estocástica mediante el modelo obtenido y se genera la variable de eficiencia para cada uno de los subsectores y para cada año. (Ver Anexo 8.9)

Finalmente los datos de eficiencia obtenidos en el modelo se muestran en la siguiente tabla:

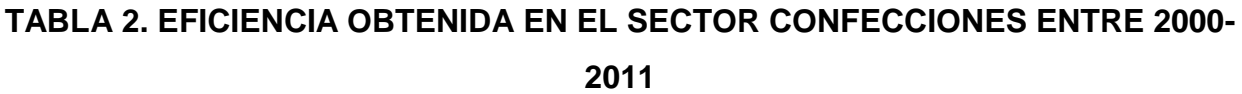

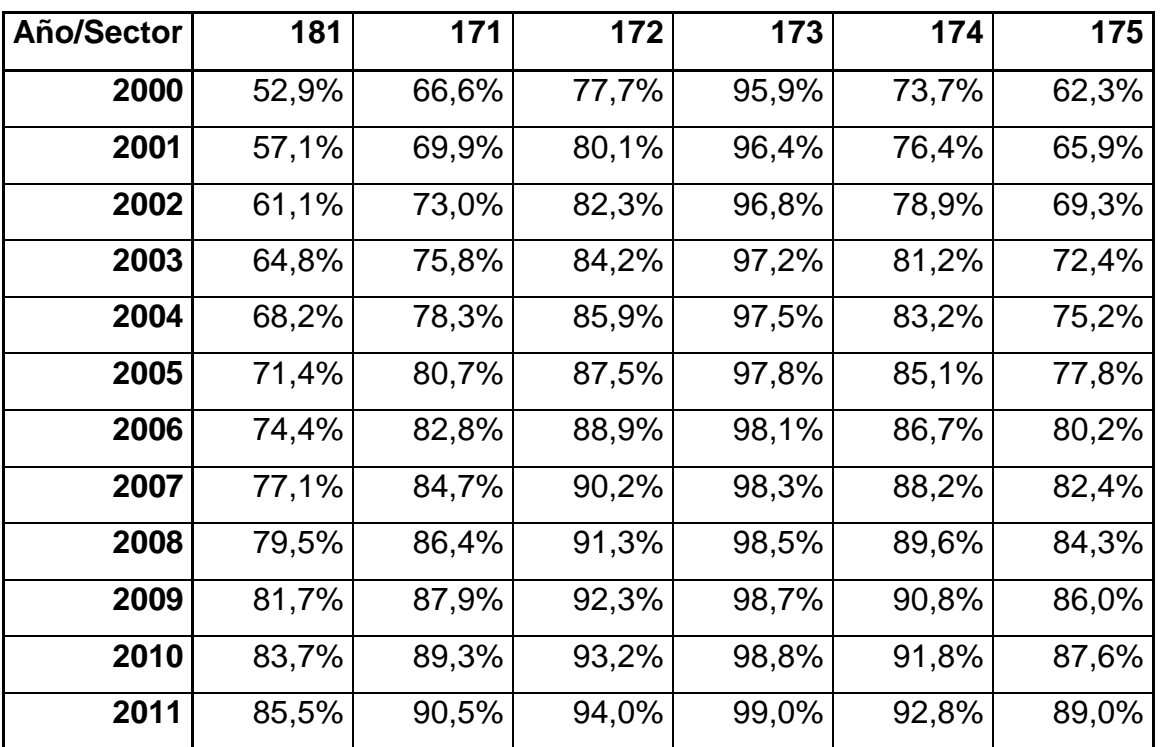

### <span id="page-31-0"></span>**5.2 ANÁLISIS DE LOS RESULTADOS OBTENIDOS EN EL MODELO**

Según los datos obtenidos en Stata en cuanto a la eficiencia de cada subsector, se presenta el siguiente gráfico:

**GRÁFICO 1. NIVEL DE EFICIENCIA/INEFICIENCIA EN LA DIVISIÓN 17 Y 18: Fabricación de productos textiles**

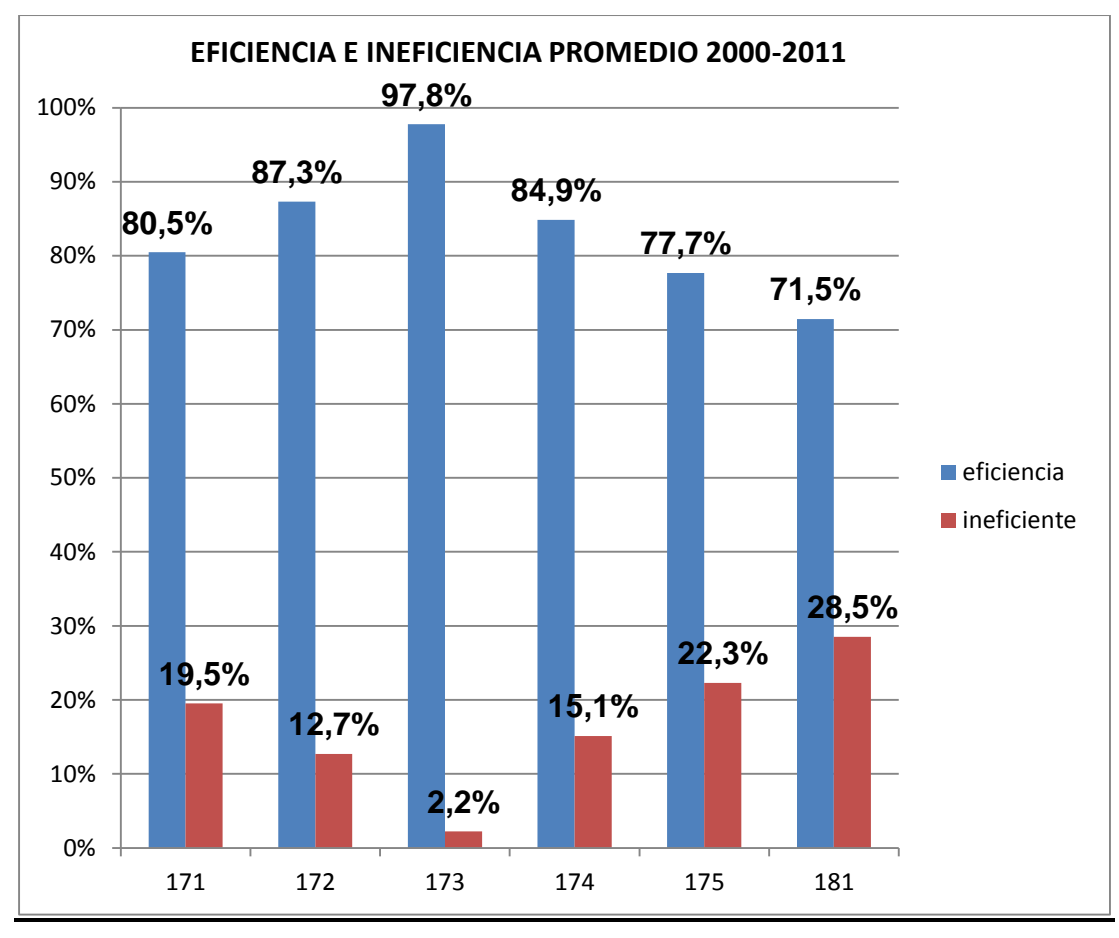

FUENTE: Datos DANE – Elaboración Propia

Después de ver los resultados del gráfico, se presenta un promedio de la eficiencia e ineficiencia en los diferentes subsectores:

# **TABLA 3. EFICIENCIA E INEFICIENCIA TÉCNICA PROMEDIO ESTIMADA PARA LOS SUBSECTORES SELECCIONADOS**

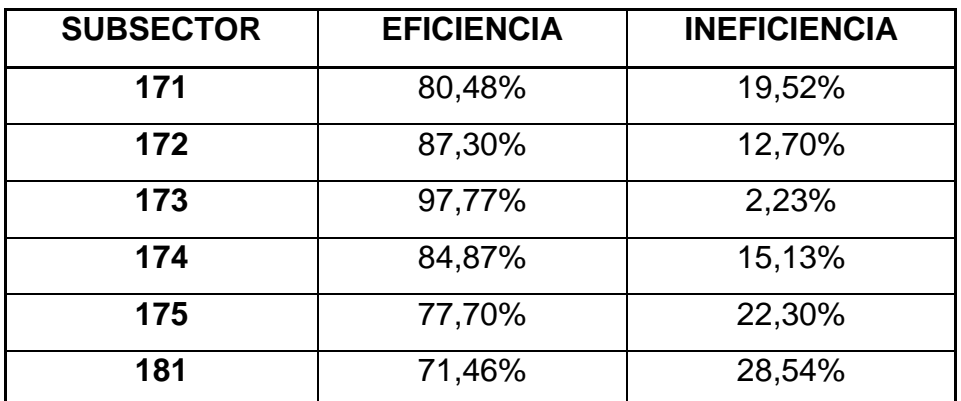

FUENTE: Datos Programa Econométrico STATA 12 - Elaboración Propia

#### **ANÁLISIS DE LA EFICIENCIA**

En el periodo analizado entre el 2000-2011, podemos ver que en el subsector (173) "Acabado de productos textiles no producidos en la misma unidad de producción", es el que presenta un mayor nivel de eficiencia de 97,77%, y los recursos de producción son utilizados de manera eficiente en promedio.

Siguiendo con el sector (172) "Tejedura de productos textiles" donde se observa que presenta un nivel de eficiencia de 87,33%. Luego el sector (174) "Fabricación de otros productos textiles" se con un nivel de eficiencia de 84,87%.

Seguido por el sector (171) "Fabricación e hilatura de productos textiles" se puede observar que tiene un nivel de eficiencia de 80,48%.

En el sector (175) "Fabricación de tejidos y artículos de punto y ganchillo" se obtiene un nivel de eficiencia de 77,70%.

El de menor eficiencia fue el sector (181) "Confección de prendas de vestir, excepto prendas de piel" con un nivel de eficiencia de 71,46%, lo cual indica que no se están utilizando a un nivel máximo sus recursos de producción.

En cuanto a cada subsector se puede observar que del Subsector 171 al 174 pueden ser considerados como una cadena productiva, finalizando con el subsector 181 que hace referencia a "prendas de vestir" y fue este último el que presentó una mayor ineficiencia. Lo anterior puede ser explicado en parte por los resultados de eficiencia obtenidos en los subsectores que se encuentran anteriores en la cadena productiva de "prendas de vestir".

#### **6 CONCLUSIONES**

- <span id="page-35-0"></span> La metodología de frontera estocástica exige previamente una función de producción adecuada o correctamente especificada para evaluar y estimar las economías a escala y la eficiencia técnica en determinada actividad (en este caso el sector Fabricación de Productos Textiles y Prendas de Vestir en Colombia).
- Se pudo evidenciar que en todo el sector Fabricación de productos textiles y prendas de vestir, existe una cadena productiva entre los subsectores 171 al 174, finalizando con el subsector 181. La eficiencia de cada subsector depende de los subsectores que los anteceden.
- Para el caso del subsector 181 (producción de prendas de vestir) fue el que presentó unos indicadores de ineficiencia mayores explicado en parte por los resultados de eficiencia obtenidos en los subsectores que se encuentran anteriores en la cadena productiva.
- La ineficiencia del subsector 181 también se explica por la mayor cantidad de empresas que están incluidas en este, la gran cantidad de mano de obra que requiere y los costos de los materiales e insumos necesarios para realizar su actividad productiva.
- Como se pudo observar para los subsectores analizados, una de las variables más importantes y que más puede influir en la eficiencia, es el consumo y compra de energía eléctrica, el cual es necesario en especial para la producción de tejedura e hilatura, que son insumos para otras industrias; y es esta variable la que en Colombia presenta unos altos precios los cuales terminando impactando la producción y la eficiencia de toda la cadena productiva.
- Respecto a la regresión que se ha utilizado, queda por revisar mediante el uso de otras variables, el hecho que los costos laborales de producción hayan dado con un signo negativo, y las prestaciones sociales con un signo positivo.

### **7 BIBLIOGRAFÍA**

<span id="page-36-0"></span>MAPFRE CREDISEGURO S.A., 2010. INFORME SECTOR TEXTIL Y CONFECCIONES COLOMBIANO. FECHA DE CONSULTA ABRIL DE 2013, DISPONIBLE EN <http://www.crediseguro.com.co/dmdocuments/INFORME\_SECTOR\_TEXTIL\_Marzo\_2 010.pdf>

FABRICATO (1920). INFORMACION CORPORATIVA. FECHA DE CONSULTA JUNIO 2013. DISPONIBLE EN < http://www.fabricato.com/site/QuiénesSomos/Historia >

LAFAYETTE (1942). INFORMACION CORPORATIVA. FECHA DE CONSULTA JUNIO 2013. DISPONIBLE EN < http://www.lafayette.com/nuestra-empresa-es/ >

INDULANA, EVERFIT (1940). INFORMACION CORPORATIVA. FECHA DE CONSULTA JUNIO 2013. DISPONIBLE EN < http://www.everfit.com.co/marca/linea-de-tiempo >

PROTELA S.A (1950). INFORMACION CORPORATIVA. FECHA DE CONSULTA JUNIO 2013. DISPONIBLE EN < http://www.protela.com.co/>

LEONISA S.A (1956). INFORMACION CORPORATIVA. FECHA DE CONSULTA JUNIO 2013. DISPONIBLE EN < http://www.leonisasa.blogspot.com >

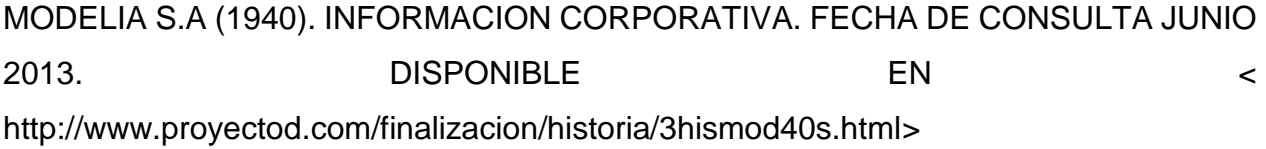

```
VALHER (1940). INFORMACION CORPORATIVA. FECHA DE CONSULTA JUNIO 
2013. DISPONIBLE EN < 
http://www.proyectod.com/finalizacion/historia/3hismod40s.html>
```
ACEVEDO, M. Y RAMIREZ, J (2005). DIFERENCIAS REGIONALES EN LA EFICIENCIA TÉCNICA DEL SECTOR CONFECCIONES EN COLOMBIA: UN ANÁLISIS DE FRONTERAS ESTOCÁSTICAS. UNIVERSIDAD DE LOS ANDES, BOGOTÁ COLOMBIA. FECHA DE CONSULTA ABRIL DE 2013.

GRUPO DE ESTUDIOS DE MICROECONOMIA APLICADA, UNIVERSIDAD EAFIT (2013). ANALISIS DE EFICIENCIA TECNICA DE FRONTERAS ESTOCASTICAS. FECHA DE CONSULTA MAYO 2013.

ADKINS, L., HILL, C. (2007) USING STATA FOR PRINCIPLES ECONOMETRICS. THIRD EDITION. FECHA DE CONSULTA JULIO DE 2013.

ESPINO, D. (2013). EL ANÁLISIS DE FRONTERAS ESTOCÁSTICAS: ORÍGENES Y DESARROLLO. UNIVERSIDAD DE HUELVA, HUELVA, ESPAÑA. FECHA DE CONSULTA AGOSTO DE 2013

MUTIS, H. (2006). UNA APLICACIÓN DEL ANALISIS DE FRONTERA ESTOCASTICA: EL CASO DE HOSPITALES DE NIVEL II EN COLOMBIA. SOCIEDAD COLOMBIANA DE MATEMATICAS, VOLUMEN ESPECIAL, 250-270

VERGARA, M (2006) NOTA TECNICA PARA ESTIMAR FRONTERAS ESTOCASTICAS: UNA APLICACIÓN A LA BANCA CHILENA. ESTUDIOS DE ADMINISTRACION, 13, 47- 66

RODRIGUEZ VALEZ, J (2004) DESBORDAMIENTO ESPACIAL DE LA PRODUCTIVIDAD DE LAS INFRAESTRUCTURAS: UNA APLICACIÓN CON FRONTERAS ESTOCASTICAS. ESTUDIOS DE ECONOMIA APLICADA, 22, 657-673

#### **8 ANEXOS**

#### <span id="page-38-0"></span>**ANEXO 8.1. RESUMEN ESTADISTICO**

> da prestaciones\_sociales total\_activos . summarize m\_primas2 c\_laborales\_prod cyg\_produccion publicidad energia\_consumida energia\_compra

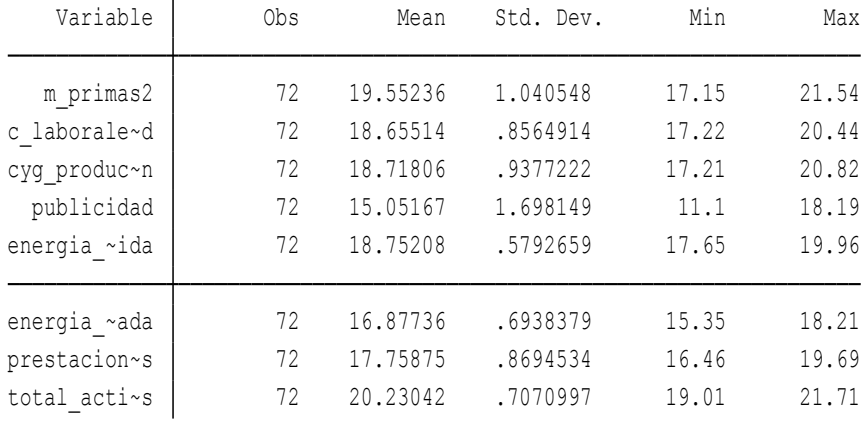

#### **ANEXO 8.2. ESTABLECIMIENTO DE DATOS PANEL**

delta: 1 year time variable: ao, 2000 to 2011 panel variable: sector (strongly balanced) . xtset sector ao, yearly

# **ANEXO 8.3. VERIFICACION DE LA AUSENCIA DE PROBLEMAS DE COLINEALIDAD**

> restaciones\_sociales total\_activos . xtsum m\_primas2 c\_laborales\_prod cyg\_produccion publicidad energia\_consumida energia\_comprada p

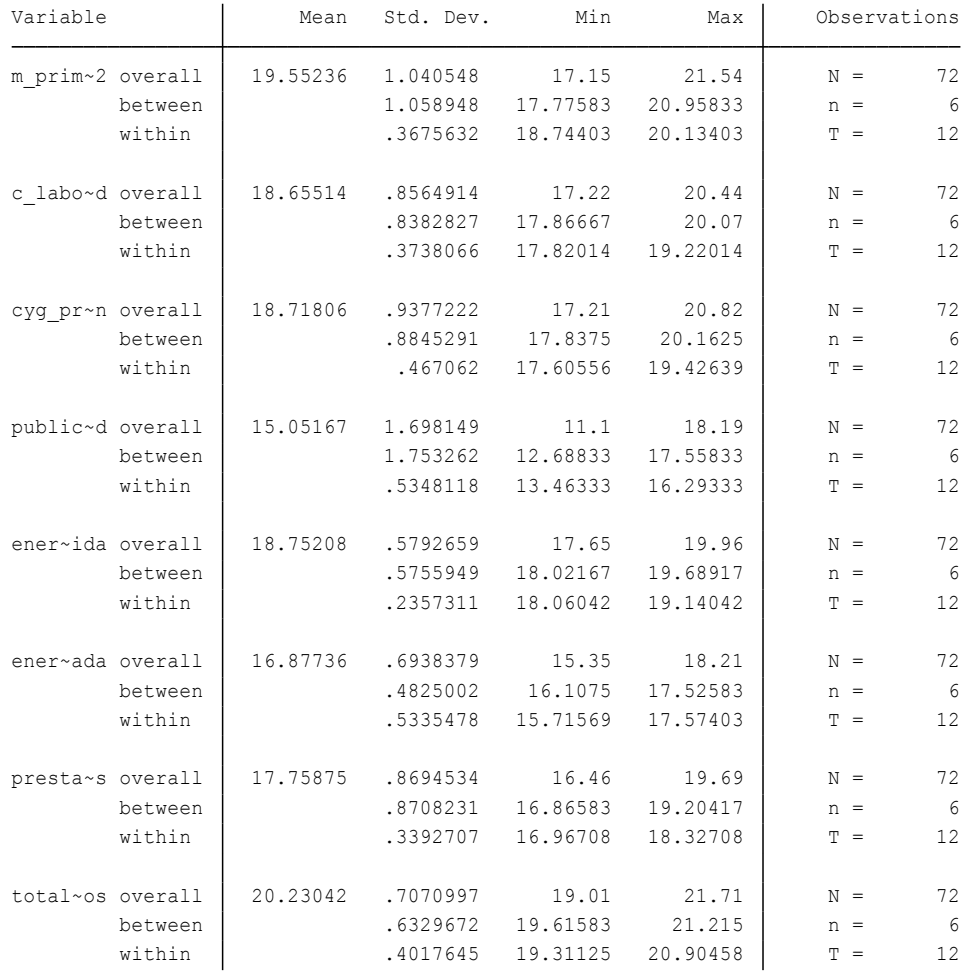

### **ANEXO 8.4. REGRESIÓN POR MCO**

> a energia\_comprada prestaciones\_sociales total\_activos . reg produccion\_personal m\_primas2 c\_laborales\_prod cyg\_produccion publicidad energia\_consumid

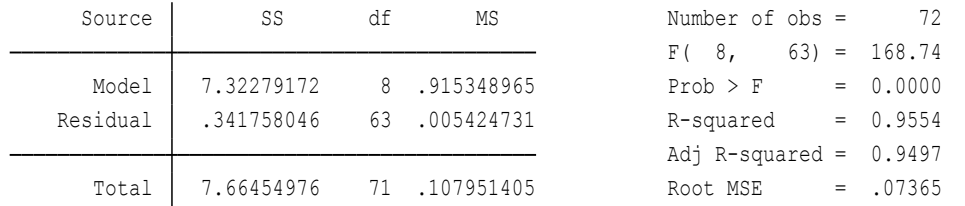

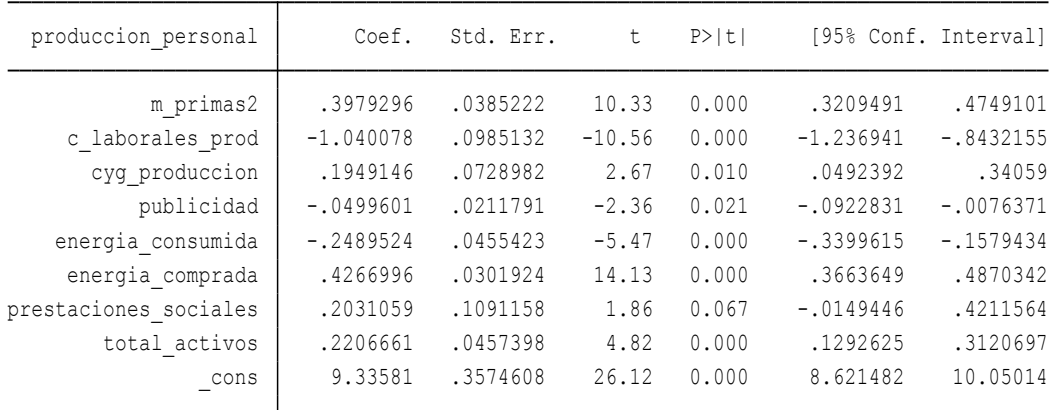

#### **ANEXO 8.5. MODELO DE EFECTOS FIJOS**

> ida energia\_comprada prestaciones\_sociales total\_activos, fe . xtreg produccion personal m primas2 c laborales prod cyg produccion publicidad energia consum

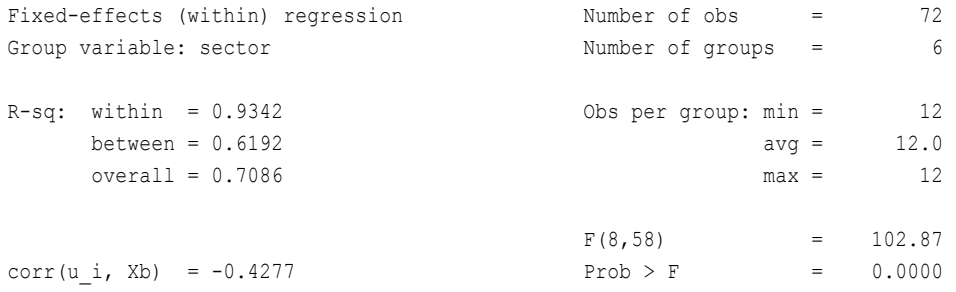

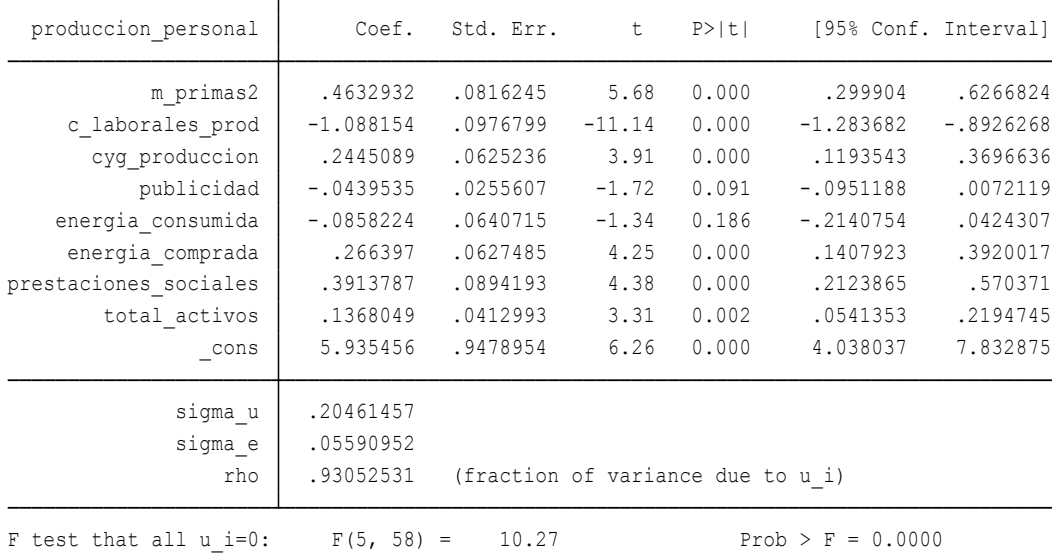

#### **ANEXO 8.6. MODELO DE EFECTOS ALEATORIOS**

> ida energia\_comprada prestaciones\_sociales total\_activos, re . xtreg produccion\_personal m\_primas2 c\_laborales\_prod cyg\_produccion publicidad energia\_consum

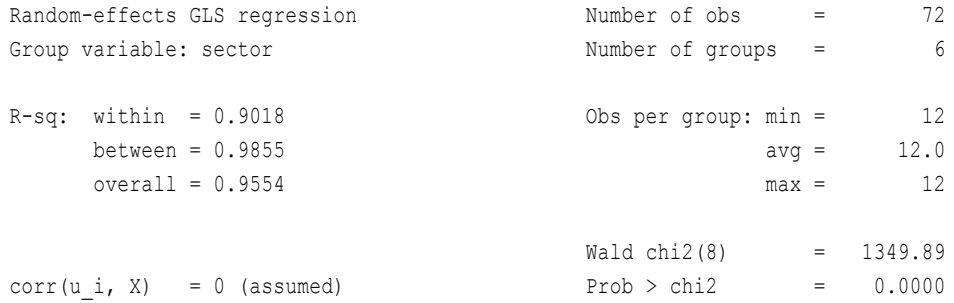

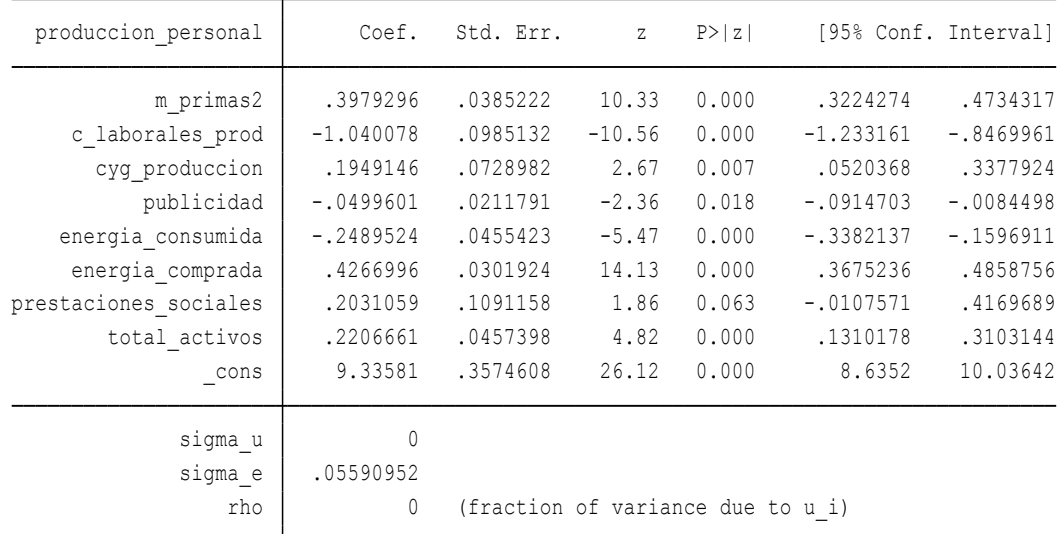

#### **ANEXO 8.7. TEST DE HAUSMAN**

. hausman fe re, sigmamore

consider scaling your variables so that the coefficients are on a similar scale. test. Examine the output of your estimators for anything unexpected and possibly being tested (8); be sure this is what you expect, or there may be problems computing the Note: the rank of the differenced variance matrix (5) does not equal the number of coefficients

|              |             | Coefficients |             |                       |
|--------------|-------------|--------------|-------------|-----------------------|
|              | (b)         | (B)          | $(b-B)$     | $sqrt(diag(V b-V B))$ |
|              | fe          | re           | Difference  | S.E.                  |
| m primas2    | .4632932    | .3979296     | .0653636    | .1003914              |
| c laborale~d | $-1.088154$ | $-1.040078$  | $-.048076$  | .0827859              |
| cyg produc~n | .2445089    | .1949146     | .0495943    | .0383406              |
| publicidad   | $-.0439535$ | $-.0499601$  | .0060066    | .026178               |
| energia ~ida | $-.0858224$ | $-.2489524$  | .1631301    | .0710641              |
| energia ~ada | .266397     | .4266996     | $-.1603026$ | .0769509              |
| prestacion~s | .3913787    | .2031059     | .1882729    | .0443837              |
| total acti~s | .1368049    | .2206661     | $-.0838612$ | .0294598              |

B = inconsistent under Ha, efficient under Ho; obtained from xtreg b = consistent under Ho and Ha; obtained from xtreg

Test: Ho: difference in coefficients not systematic

(V\_b-V\_B is not positive definite)  $Prob>chi2 = 0.0000$  $= 29.58$ chi2(5) =  $(b-B)'$ [(V\_b-V\_B)^(-1)](b-B)

FUENTE: Elaboración Propia - Programa estadístico Stata12 **ANEXO 8.8. TEST DE BREUSCH AND PAGAN**

#### . xttest0

Breusch and Pagan Lagrangian multiplier test for random effects

produccion personal[sector,t] = Xb + u[sector] + e[sector,t]

Estimated results:

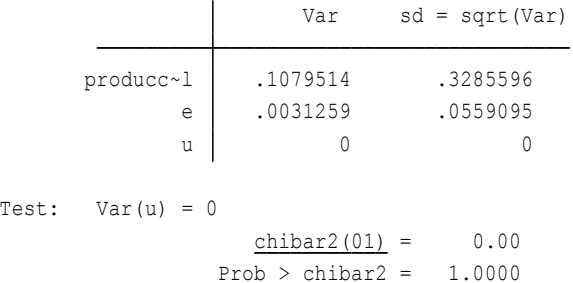

### **ANEXO 8.9. ESTIMACION DE LAS FRONTERAS**

> onsumida energia comprada prestaciones sociales total activos, tvd . xtfrontier produccion personal m primas2 c laborales prod cyg produccion publicidad energia c

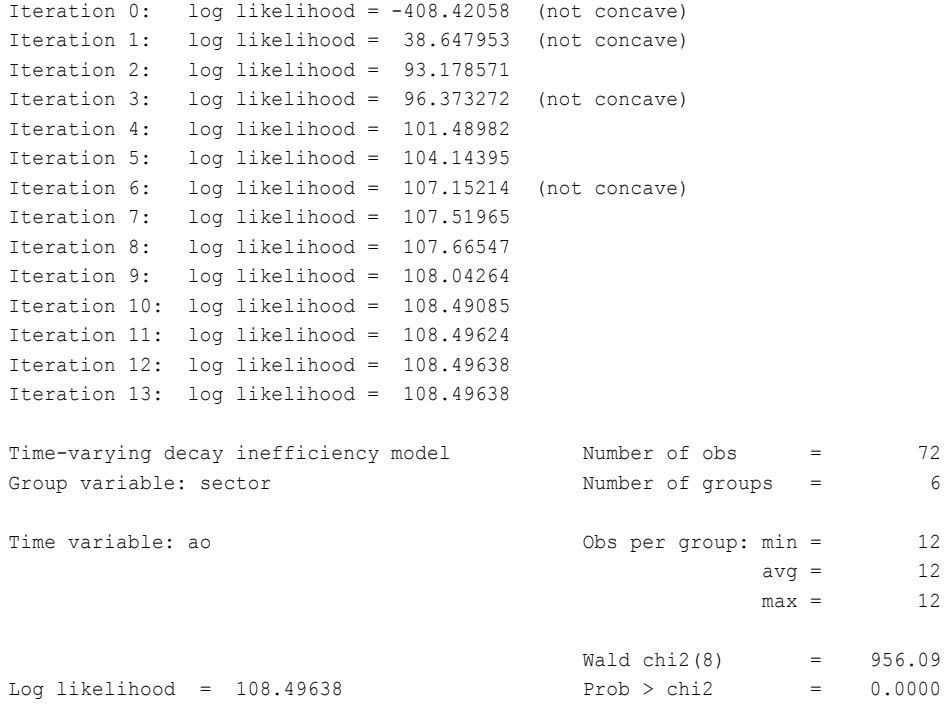

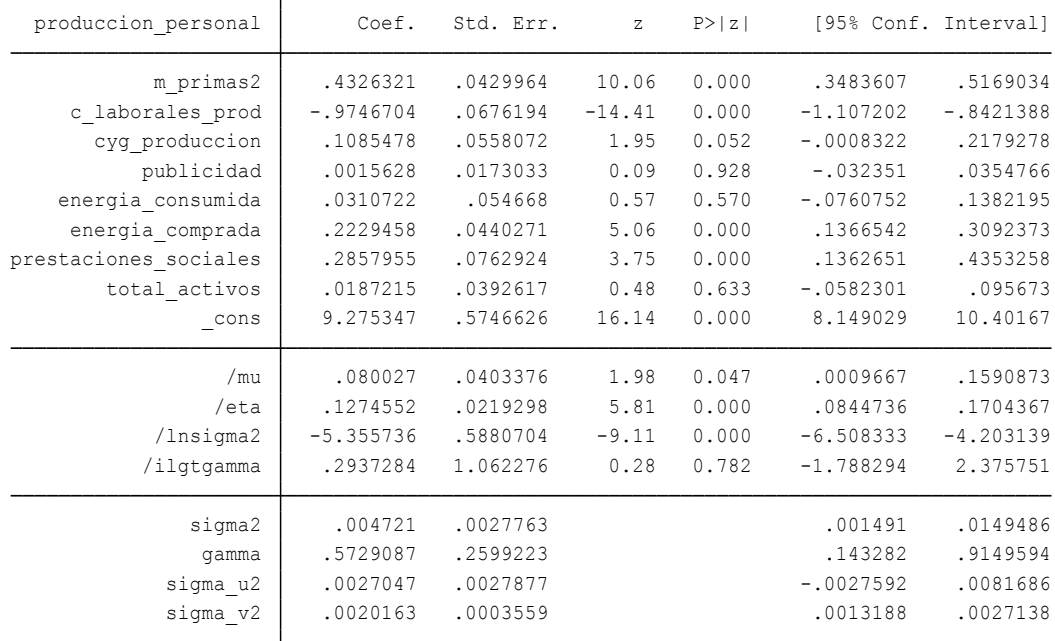

. predict efficiency, te

### **8.10 DO FILE PROGRAMACION EN STATA**

A continuación se muestra los comandos utilizado en Sata para la estimación de los modelos. (ADKINS, L., HILL, C., 2007)

\* summarize m\_primas2 c\_laborales\_prod cyg\_produccion publicidad energia\_consumida energia\_comprada prestaciones\_sociales total\_activos

- \* xtset sector ao, yearly
- \* xtsum m\_primas2 c\_laborales\_prod cyg\_produccion publicidad energia\_consumida energia\_comprada prestaciones\_sociales total\_activos
- \* reg produccion\_personal m\_primas2 c\_laborales\_prod cyg\_produccion publicidad energia\_consumida energia\_comprada prestaciones\_sociales total\_activos \* xtreg produccion personal m\_primas2 c\_laborales\_prod cyg\_produccion publicidad
- energia\_consumida energia\_comprada prestaciones\_sociales total\_activos

\* xtreg produccion personal m\_primas2 c\_laborales\_prod cyg\_produccion publicidad energia\_consumida energia\_comprada prestaciones\_sociales total\_activos, fe

- \* xtreg produccion\_personal m\_primas2 c\_laborales\_prod cyg\_produccion publicidad energia\_consumida energia\_comprada prestaciones\_sociales total\_activos, re
- \* hausman fe re, sigmamore
- \* xttest0
- \* xtfrontier produccion personal m\_primas2 c\_laborales\_prod cyg\_produccion publicidad energia\_consumida energia\_comprada prestaciones\_sociales total\_activos, tvd
- predict efficiency, te
- **summarize m\_primas2 c\_laborales\_prod cyg\_produccion publicidad energia\_consumida energia\_comprada prestaciones\_sociales total\_activos:** El comando summarize muestra un resumen del comportamiento de las variables, proporciona información sobre el total de observaciones, la media, la desviación estándar, el máximo y el mínimo. (ADKINS, L., HILL, C., 2007)
- **xtset sector ao, yearly:** El comando Xt en Stata, identifica las variables de sección transversal y la observación de series de tiempo. (ADKINS, L., HILL, C., 2007).
- **xtsum m\_primas2 c\_laborales\_prod cyg\_produccion publicidad energia\_consumida energia\_comprada prestaciones\_sociales total\_activos:** Con este comando se realiza un chequeo, que resume la sección transversal y series temporales de tiempo, para revisar que no existen problemas de colinealidad en todas las variables. (ADKINS, L., HILL, C., 2007).
- **xtreg produccion\_personal m\_primas2 c\_laborales\_prod cyg\_produccion publicidad energia\_consumida energia\_comprada prestaciones\_sociales total\_activos, fe:** En la estimación del modelo de efectos fijos se usa el comando xtreg con fe para así proporcionar información acerca del nivel de significancia de las variables utilizadas. (ADKINS, L., HILL, C., 2007).
- $\checkmark$  xtreg produccion personal m primas2 c laborales prod cyg produccion **publicidad energia\_consumida energia\_comprada prestaciones\_sociales total\_activos, re:** Al igual que en el modelo de efectos fijos, se debe realizar la estimación del modelo por efectos aleatorios, pero en este caso se usa el comando xtreg con re. (ADKINS, L., HILL, C., 2007).
- **est store re y est store fe:** Estos comandos son los que permiten guarder los resultados obtenidos por los modelos de efectos fijos y aleatorios en la memoria de Stata. (ADKINS, L., HILL, C., 2007).
- **xtfrontier produccion\_personal m\_primas2 c\_laborales\_prod cyg\_produccion publicidad energia\_consumida energia\_comprada prestaciones\_sociales total\_activos, tvd:** Este comando permite evaluar la frontera de producción y la estimación del modelo de efectos aleatorios. (ADKINS, L., HILL, C., 2007).
- **predict efficiency, te:** Cuando se utiliza este comando es para calcular la eficiencia o la ineficiencia de las variables estudiadas en el análisis. (ADKINS, L., HILL, C., 2007).

## **ANEXO 8.11 SUBSECTORES DE LA FABRICACIÓN DE PRODUCTOS TEXTILES**

- $\triangleright$  (171) Fabricación e hilatura de productos textiles: Este subsector se encarga de la hilatura y fabricación de hilados e hilos constituidos por distintos tipos de materiales textiles para la tejedura y costura, para la venta al por mayor o al por menor.
- $\geq$  (172) Tejedura de productos textiles: Este subsector se encarga de la fabricación de tejidos anchos de todo tipo de materiales textiles (lana, algodón o seda). También incluye las operaciones de acabado de todo producto textil tales como blanqueo, perchado, teñido y estampado.
- $\ge$  (173) Acabado de productos textiles no producidos en la misma unidad de producción: Este subsector está encargado del secado, vaporizado, encogimiento, entre otros procesos, que no sean de producción propia. Todos estos procesos

son desarrollados a cambio de un contrato o retribución económica, para su acabado y posterior venta.

- (174) Fabricación de otros productos textiles: Este subsector está encargado de la confección de artículos con materiales textiles de cualquier tipo no producidos en la misma unidad.
- (175) Fabricación de tejidos y artículos de punto y ganchillo: Este subsector se encarga de todas las actividades de fabricación y elaboración de tejidos de punto y ganchillo sea a mano o a máquina, incluyendo toda la transformación del material textil y la producción de artículos que se tejen directamente en su forma.
- $(181)$  Confección de prendas de vestir, excepto prendas de piel: Este subsector se encarga de la confección de prendas de vestir utilizando materiales producidos o no en la misma unidad. Los materiales pueden ser de tela, cuero natural o artificial, materiales trenzados, etc. Confecciones de ropa de bebé, sudaderas, vestidos de baño y trajes para todo tipo de actividad deportiva. También para la fabricación de sombreros y gorros, entre otros.